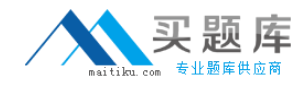

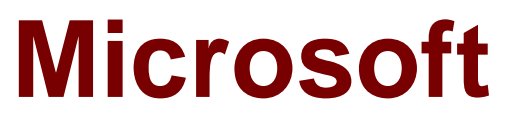

# **Exam 70-243**

## **Administering and Deploying System Center 2012 Configuration Manager**

**Version: 17.0**

**[ Total Questions: 112 ]**

[http://www.maitiku.com QQ:860424807](http://www.maitiku.com)

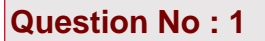

Your network contains a single Active Directory domain.

The domain contains a System Center Configuration Manager 2007 site and a System Center 2012 Configuration Manager site.

You need to ensure that you can migrate objects from Configuration Manager 2007 to Configuration Manager 2012.

What should you do?

**A.** Assign the computer account of the Central Administration site server permission to the Configuration Manager 2007 site.

Assign the computer account of the Central Administration site server permission to the Microsoft SQL Server database instance.

**B.** Connect the Configuration Manager 2007 primary site as a child primary site of the Configuration Manager 2012 primary site.

**C.** Extend the Active Directory schema and assign the Central Administration site server permissions to the System\System Management container.

**D.** Connect the Configuration Manager 2012 primary site as a child primary site of the Configuration Manager 2007 primary site.

#### **Answer: A**

**Explanation:** 

To migrate from a supported source hierarchy, you must have access to each applicable Configuration Manager source site, and permissions within the System Center 2012 Configuration Manager destination site to configure and run migration operations.

Reference: Prerequisites for Migration in System Center 2012 Configuration Manager

http://technet.microsoft.com/en-us/library/gg712313.aspx

#### **Question No : 2**

Your network contains a System Center 2012 R2 Configuration Manager Service Pack 1

(SP1) environment.

You are creating a configuration item that contains application settings for Microsoft Office 2013.

You need to detect whether Office 2013 is installed before validating the configuration item.

What should you do?

- **A.** Set Software Inventory to True.
- **B.** Create a report to display all installed software.
- **C.** Set Hardware Inventory to False.
- **D.** Enable Use a custom script to detect this application.

#### **Answer: D**

**Explanation:** A detection method in Configuration Manager contains rules that check whether an application is already installed on a device. This detection occurs before the application is installed, immediately after the application is installed, and at regular intervals afterward. This detection can prevent Configuration Manager from needlessly reinstalling the application and can also determine whether the user has already uninstalled the application. A custom script can be used to determine the presence of a deployment type.

Note: A System Center 2012 Configuration Manager application contains the files and information that are required to deploy software to a device. An application contains one or more deployment types that comprise the installation files and information that are required to install software. A deployment type also contains rules that specify when and how the software is deployed.

Reference: How to Create Applications in Configuration Manager

https://technet.microsoft.com/library/gg682159.aspx#BKMK\_Step4

## **Question No : 3 DRAG DROP**

Your network contains a single Active Directory domain named contoso.com. System Center 2012 R2 Configuration Manager Service Pack 1 (SP1) is deployed to contoso.com.

You have a Windows 8.1 operating system image named Image1 in Configuration

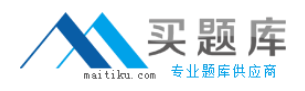

Manager. Image1 has the data source of \\server1.contoso.com\source\Image1.wim.

New client computers are deployed by using Image1.

You have an application named App1. App1 is a configuration utility that must be installed by using a Windows Installer (MSI) package.

You need to ensure that App1 is included in all future deployments of Image1.

Which four actions should you perform in sequence? To answer, move the appropriate actions from the list of actions to the answer area and arrange them in the correct order.

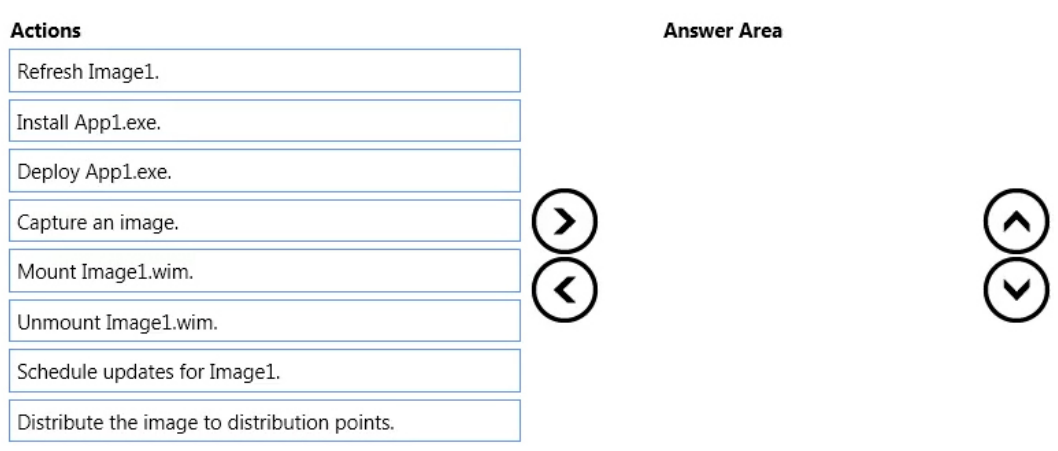

#### **Answer:**

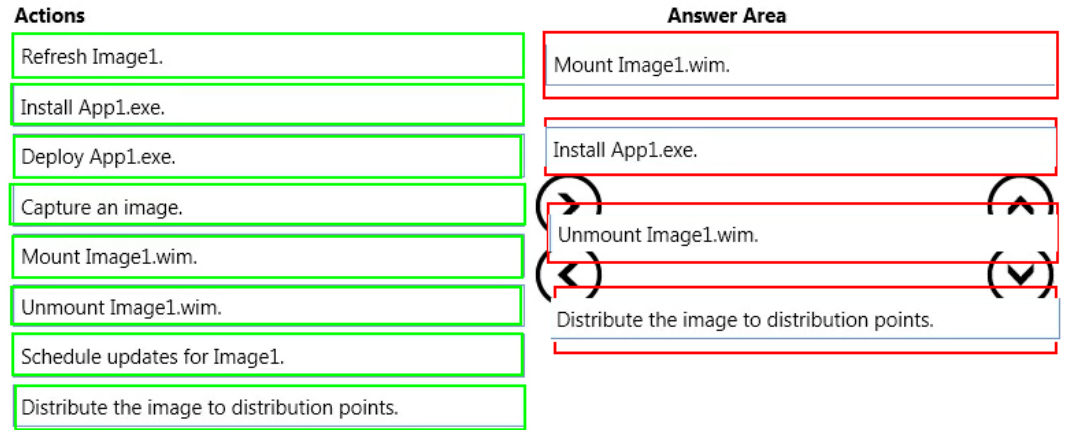

#### **Question No : 4 DRAG DROP**

Your network contains a System Center 2012 Configuration Manager environment.

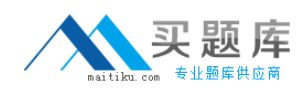

Three users named User1, User2, and User3 will perform the following tasks:

- $\mathscr{O}$  User1 will review software metering data and inventory reports.
- $\mathscr{D}$  User2 will deploy Applications and create alerts.
- ✑ User3 will create configuration items.

You need to identify which security role must be assigned to which user.

What should you identify?

To answer, drag the appropriate security role to the correct user in the answer area. Each security role may be used once, more than once, or not at all. Additionally, you may need to drag the split bar between panes or scroll to view content.

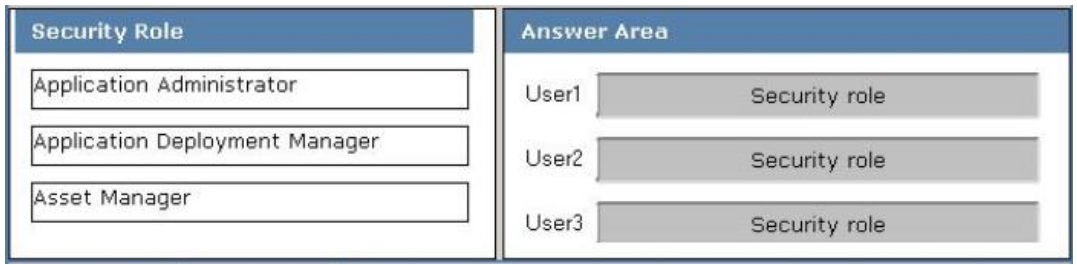

#### **Answer:**

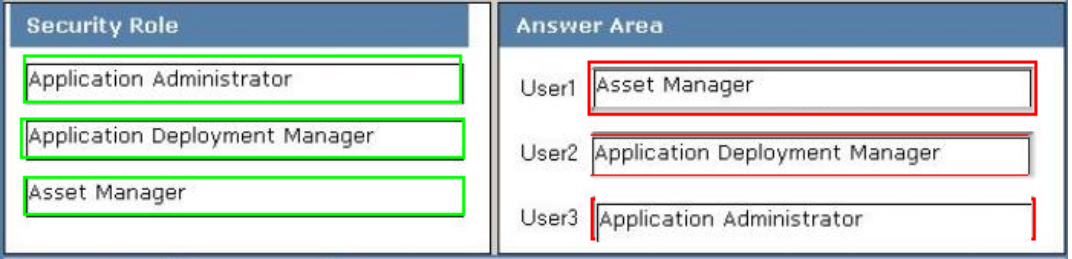

#### **Question No : 5**

You create a deployment to install Microsoft Office 2010.

The deployment targets 5,000 client computers on the network.

Two weeks after you create the deployment, you discover that Office 2010 fails to install on a client computer named Computer 1.

You need to identify whether Computer1 started downloading the Application of Office

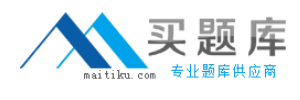

2010.

Which log file should you review?

- **A.** Locationservices.log
- **B.** Ccm.log
- **C.** Sdmagent.log
- **D.** Sitestat.log
- **E.** Rcmctrl.log
- **F.** Dcmagent.log
- **G.** Contenttransfermanager.log
- **H.** Smsexec.log
- **I.** Wsyncmgr.log
- **J.** Ciagent.log
- **K.** Hman.tog

## **Answer: G**

#### **Explanation:**

Technical Reference for Log Files in Configuration Manager ContentTransferManager.log Client log file Schedules the Background Intelligent Transfer Service (BITS) or the Server Message Block (SMB) to download or to access packages.

Reference: Technical Reference for Log Files in Configuration Manager

http://technet.microsoft.com/en-us/library/hh427342.aspx

## **Question No : 6**

Your network contains a System Center 2012 Configuration Manager environment.

You create two custom client agent settings named ClientSettings1 and ClientSettings2.

You apply ClientSettings1 to all of the client computers in the sales department.

You apply ClientSettings2 to all of the client computers in the marketing department.

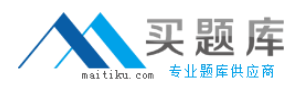

The client computers in the marketing department contain several custom registry settings.

You need to collect the custom registry settings from the marketing department computers.

What should you do?

**A.** Edit the default client agent settings and include the custom registry information

**B.** Edit ClientSettings2 and exclude the custom registry information.

**C.** Create a new set of custom client agent settings for the marketing department and include the custom registry information.

**D.** Edit ClientSettings2 and include the custom registry information.

#### **Answer: C**

**Explanation:** It is common sense, that you just add another client setting and deploy it to the collection.

Why? All settings can be separately deleted and especially named. Easier to handle.

#### Incorrect: Not D: Probably not, because editing isn't that easy.

Reference: Planning for Client Settings in Configuration Manager

http://technet.microsoft.com/en-us/library/gg712688.aspx

## **Question No : 7 DRAG DROP**

Your network contains a System Center 2012 Configuration Manager environment.

You create a collection named All Managed Servers.

You need to inventory the environment variables of the All Managed Servers collection.

What should you do?

To answer, move the four appropriate actions from the list of actions to the answer area and arrange.

[http://www.maitiku.com QQ:860424807](http://www.maitiku.com)

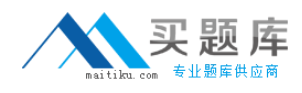

#### Microsoft 70-243 : Practice Test

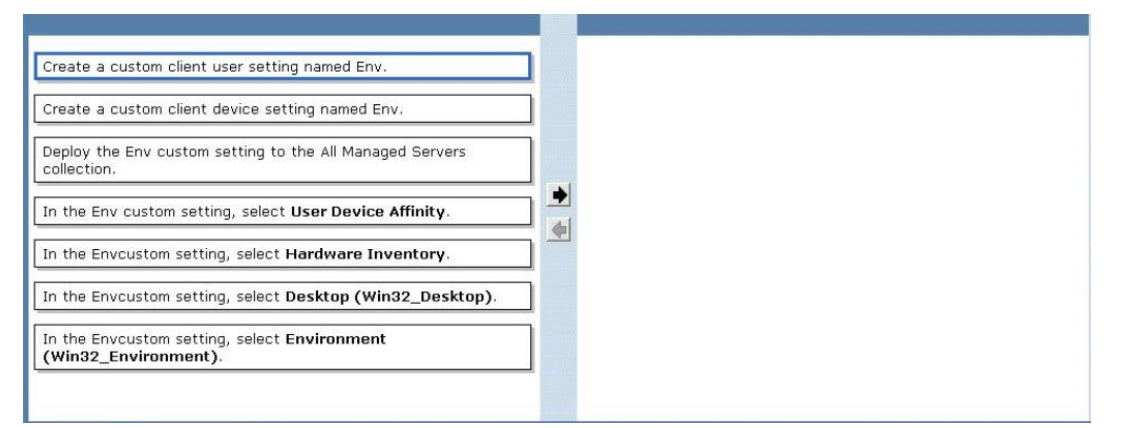

#### **Answer:**

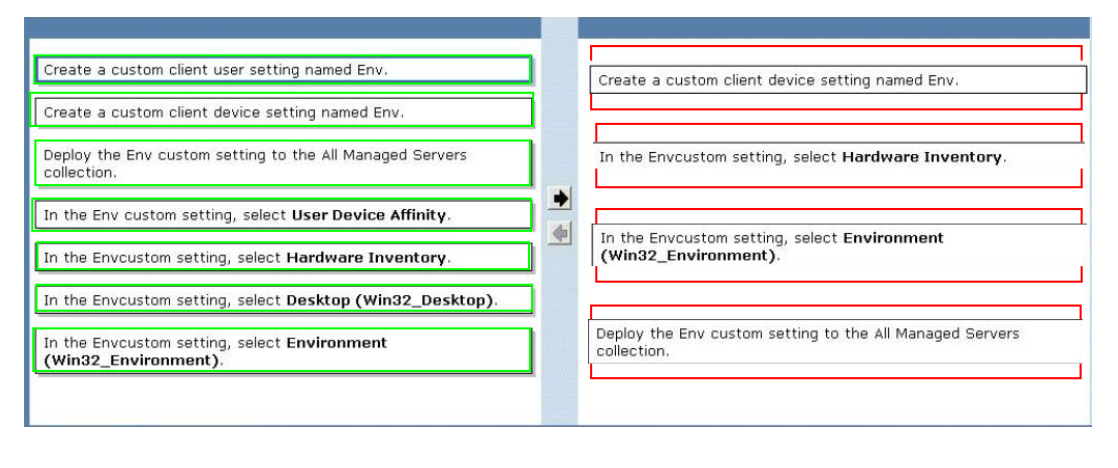

#### **Question No : 8**

Your company has 2,000 desktop computers and 450 portable computers. The desktop computers run Windows 7 Enterprise (x64) and the portable computers run Windows 7 Professional (x86). The network contains a System Center 2012 Configuration Manager environment. You create a configuration baseline that is targeted to all of the computers.

You discover that you fail to receive compliance information for the configuration baseline from the portable computers.

You receive compliance information for the configuration baseline from the desktop computers.

You receive compliance information for other configuration baselines from all of the computers.

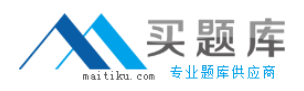

You need to ensure that you receive compliance information for the configuration baseline from all of the computers.

What should you do?

**A.** Configure the configuration item to be evaluated on all Windows 7 operating systems. **B.** Create custom client settings for the portable computers and enable Compliance Settings.

**C.** Create a collection containing the portable computers and assign the configuration baseline to the collection.

**D.** Add the configuration item to a new configuration baseline.

#### **Answer: A**

#### **Explanation:**

Question says: this and only this new baseline isn't working on portable devices. Reason: Maybe this baseline wasn't deployed to those PCs. The client/agent on all computers seems to be OK.

What is it?

-A Configuration Manager client downloads its client policy on a schedule that you configure as a client setting. However, there might be occasions when you want to initiate ad-hoc policy retrieval from the client— for example, in a troubleshooting scenario or when you are testing.

Use the following procedures to initiate ad-hoc policy retrieval from the client outside its scheduled polling interval, either by using the Actions tab on the Configuration Manager client or by running a script on the computer. You must be logged on to the client computer with local administrative rights to perform these procedures.

-The reporting services aren't correctly configured

Answer: All answers doesn't make much sense

But: Configure the configuration item to be evaluated on all Windows 7 operating systems Indicates that this wasn't the case.

## **Question No : 9 HOTSPOT**

You have a System Center 2012 R2 Configuration Manager Service Pack 1 (SP1) deployment.

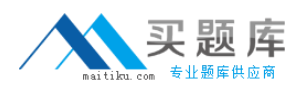

You enable the Backup Site Server maintenance task and you configure the task to back up to a local drive.

You need to copy the backup to a network share automatically as soon as the backup completes.

What should you do? To answer, select the appropriate options in the answer area.

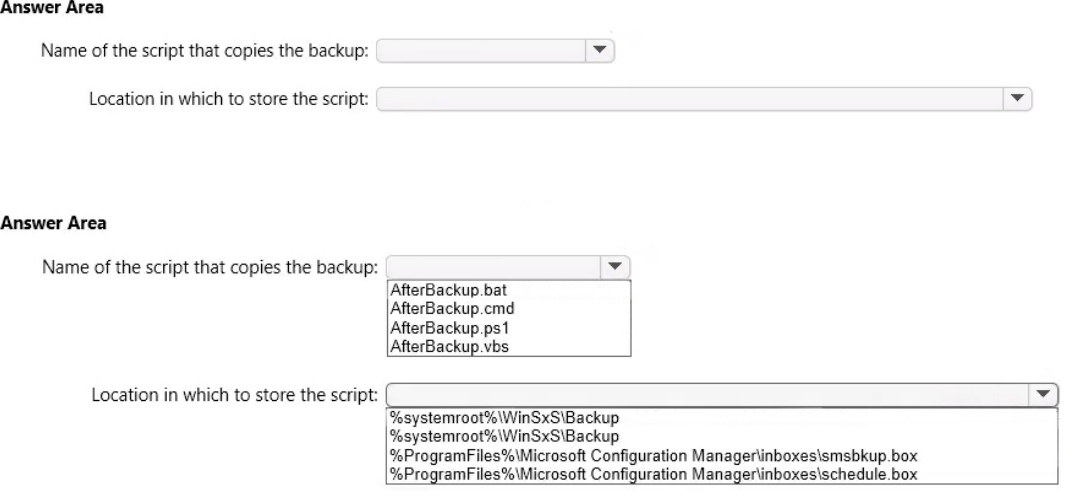

#### **Answer:**

#### **Answer Area**

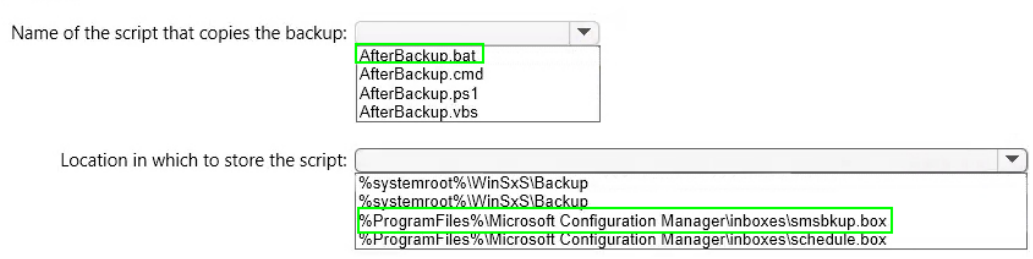

#### **Question No : 10**

Your company uses System Center 2012 Configuration Manager to distribute operating system images. The standard operating system for client computers is Windows 7 Enterprise (x86).

You receive 300 new desktop computers. Each computer has a new storage controller.